Adobe Photoshop 2022 (Version 23.4.1) Free [Win/Mac] [Latest]

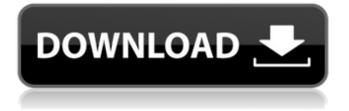

Adobe Photoshop 2022 (Version 23.4.1) Crack Patch With Serial Key Free Download (April-2022)

Tutorials include: • A Beginner's Guide to Photoshop (c) Scott Kelby, Peachpit Press. This tutorial is targeted to beginners and covers the standard features of Photoshop. • Photoshop for Dummies (Wiley) by Don Pickard and Chet Haase. • Photoshop CS for Dummies (Wiley) by Nathan Collins and Matthew Neikrug. • Adobe Photoshop CS6 Essentials (Orange Press) by Jason Staten. Photoshop also supports vector editing and illustration programs such as Illustrator, InDesign, and CorelDraw. Some software costs hundreds of dollars, while others are free to use, so it's important to research before buying, using services such as the Adobe Store. \*\*Figure 6-1:\*\* A shape layer and mask are used to create the flower head.

# Photoshop allows for endless possibilities for manipulating images and creating new ones. I can't possibly cover everything that Photoshop has to offer — and neither can you. Instead, this book highlights the areas that are probably the most useful for beginners, such as color correction, contrast enhancement, and compositing. # Color The color management tool is an important tool in photography and in digital image processing. Digital

cameras convert light to an electrical signal in color that has different amounts of red, green, and blue (RGB) components. The camera has no way of understanding or storing the exact color composition that it captures, so it can only represent it in a linear RGB color space that has a narrower color gamut than what a human eye can see. So although a digital camera can capture

#### the light and reproduce the colors as close to the real thing as possible, it's only able to do so under the assumption that all colors have the same size and shape. ## Correcting Color Digital cameras do a passable job of taking a picture, and the person who has the most expensive camera can't tell the difference from the cheapest one. To simulate the camera's inability to capture every color accurately, the camera's sensor records only a small range of colors, usually red, green, and blue (or RG, RB, and BC in the camera's language). With an image, you can correct the color of that image from red to blue and back again by using the color-correction tools, but you can't see all the color gamut the camera originally captured. The camera can

Adobe Photoshop 2022 (Version 23.4.1) Crack + (Updated 2022)

# The aim of this article is to show users how they can easily upload and edit

images and make new photos. Useful Websites Useful websites to get help with Photoshop, or another digital imaging program, include the following: iStockphoto – Use this website to upload, resize and buy stock images. You can also use their money-back guarantee to get your money back if you are not happy with the quality of the photo. SmugMug - To use this website, first upload your photos. You can edit the images in between uploads. This website has an optional online image editor that is similar to Photoshop's. If you don't want to edit the photos while they are still on the website you can send them to a CD or DVD to your computer to edit. Fine Art America – This website offers photography-based stock

## images and fonts. It's designed for photographers, graphic designers, web designers and hobbyists. Users can buy royalty-free images, fonts, clips and video from this site. What Fonts Do I Need To Change My Text On My Photo On Photoshop? If you want to change the font of your photo, then you will

the font of your photo, then you will need to have the font already installed on your computer. This will depend on which type of editing software you are using. Adobe Photoshop Elements To change the type in Photoshop Elements, go to Edit > Character or press Alt+Ctrl+E. Adobe Photoshop Lightroom Go to Edit > Edit In > Other and choose Fonts > Font Information. You will see a preview of the font to change on the lefthand side. Press OK. You can also edit the font directly in Lightroom, but the steps are more complicated. You will find more information about it in the

#### next section of this article. Adobe Photoshop CC Go to Edit > Edit In > Other and choose Fonts > Font Information. Adobe Photoshop Go to Edit > Type > Font and choose Font Information. You will see a preview of the font to change on the left-hand side. You can also add other fonts in Photoshop and choose between them. Change Font Open a photo that you want to change the font in. This is called a master copy. Go to Edit > Edit In >Other and choose Fonts > Font Information. Select the font you want 388ed7b0c7

This article is more than 1 year old This article is more than 1 year old The state of Montana fired a worker who posted on social media about seeing more ghosts and spirits than his new boss, The Associated Press has learned. Paul Richardson, who worked as a data processor for Montana's Department of Labor and Industry, was fired in March, according to the Helena Independent Record, which obtained copies of his social media posts. They were provided to the AP. Richardson repeatedly used profanity and professed to see ghosts and spirits in crowds, at the department and in his home. "I am still seeing the same damn ghosts, spirits and poltergeists," Richardson wrote on 1 October 2018. "Everywhere." Montana's

#### Department of Labor and Industry declined to comment on Richardson's firing. The Post-Dispatch newspaper in St Louis, Missouri, quoted department spokesperson Patrick McCombs saying: "We have nothing more to say about it." He added that Richardson was fired because he didn't work on a regular basis or make quality contacts. What's happening to the Great Plains? The ghost towns of Montana are sliding into desolation Read more Richardson's posts began in January 2018, and he saw more ghosts in February. He wrote: "This year so far in 2018 alone there have been more ghosts and spirits in my house and work place than ever before." That message was posted a few days

That message was posted a few days after he left home to go to work at the Department of Labor and Industry. The department had recently hired Richardson to do data processing. He

#### had worked as a financial planner in Montana. "I have been doing what I was hired to do and holding on to a little dignity," Richardson said in October 2018. During Richardson's first day on the job, he said he saw a figure coming out of a trash can, as well as a little girl in a red dress. "I just figured it was some trash, and I just kinda looked around the corner and I saw it walking towards my office door." Richardson said his first task was to count votes in the upcoming political race for the Montana supreme court. Before a few days were over, he posted: "I went to bed that night and one

What's New in the?

Q: Why does the molecular structure of insulin look like a bicycle handlebar? According to Wikipedia's Insulin article:

"The bottom of insulin's molecule looks like the handle bar of a bicycle and the alpha helix is like the wheel of the bicycle, forming the chain link" What is the reason why this is the case? A: A nice reference in the scientific literature is: K. G. De Vries and J. H. Lund, Science, 176, 407-410 (1972). E. J. Soper, Nature, 315, 821-823 (1985). S. L. Cooper and M. G. Sanderson, Sci. Am., 266, 66–74 (1992). R. C. Griffin and D. S. Nixon, J. Biol. Chem., 268, 11531–11537 (1993). R. C. Griffin and D. S. Nixon, J. Biol. Chem., 273, 14830-14836 (1998). I. H. Chambers, J. Biol. Chem., 274, 17979-17988 (1999). R. J. Sobel, P. C. Sahakian, and S. H. B. Penn, J. Biol. Chem., 274, 29707-29711 (1999). The De Vries paper doesn't mention your handlebar description but I assume that is where the idea comes from. They used circular dichroism (CD) to show

# that insulin is a left-handed helix with a twist (helical winding). There are two left handed turns and two right handed turns (in an insulin molecule each turn consists of four amino acids so there are

consists of four amino acids so there are 16 turns in a single insulin molecule). I don't know how familiar you are with CD but according to Wikipedia (see one of the references above), circular dichroism Uses the circularly polarized light to determine the difference between the left-handed and righthanded circularly polarized light, or more specifically the component of the light's oscillating electric field in the same direction as the movement of the object being examined, compared to the component in the opposite direction. Some of the CD data of insulin are shown in their figure. A: From the Wikipedia page on insulin: In type I diabetes, hypoglycemic drugs are used

## to replace the

System Requirements For Adobe Photoshop 2022 (Version 23.4.1):

\*Windows 7 (64-bit) or newer \*512 MB RAM \*DVD ROM \*8 GB free space \*1 GB of hard disk space \*Processor: 1.2GHz single-core processor with 128 MB of RAM (1GHz dual-core processor with 1 GB of RAM) © 2018 NDS Games © 2018 Cryptic Studios, Inc. All Rights Reserved. Unexplained Finishing If you've ever

https://freecertification.org/adobe-photoshop-2021-version-22-3-1-patch-full-version-updated-2022/ https://facejoox.com/upload/files/2022/07/96mer8ENtkr1vKvljoLz\_05\_857333ebd996ec5a84d549b96 3f2aedd file.pdf https://earthoceanandairtravel.com/2022/07/05/adobe-photoshop-2021-version-22-2-hack-patchkeygen-full-version/ https://mywoodenpondyachts.net/adobe-photoshop-2021-version-22-5-1-serial-number-with-key-freepc-windows-latest/ https://www.sockscustom.com.au/sites/www.sockscustom.com.au/files/webform/deankhar558.pdf https://hempfarm.market/wp-content/uploads/2022/07/Photoshop 2022 Version 2301.pdf http://modiransanjesh.ir/photoshop-2020-version-21-crack-file-only-x64/ https://www.griecohotel.it/adobe-photoshop-2022-version-23-4-1-keygenerator-keygen-freedownload-2022-latest/ https://mentorthis.s3.amazonaws.com/upload/files/2022/07/N3pUoDNv14tFTrsOWoTr 05 857333ebd 996ec5a84d549b963f2aedd file.pdf https://promwad.com/sites/default/files/webform/tasks/mariovye82.pdf https://libertinosdaalcova.com/photoshop-2022-version-23-1-1-serial-number-and-product-key-crackmac-win/ https://wocfolx.com/upload/files/2022/07/G9LAA7PXX5iwXr2gKlbw\_05\_857333ebd996ec5a84d549b9 63f2aedd file.pdf http://www.sweethomeslondon.com/?p=27337 https://ir-hydro.ir/wpcontent/uploads/Adobe Photoshop 2022 Version 2302 crack exe file Download WinMac.pdf https://www.ci.carmel.nv.us/sites/g/files/vyhlif371/f/news/02-13-19 - distribution facility plan.pdf http://epicphotosbyjohn.com/?p=19824 https://aposhop-online.de/2022/07/05/adobe-photoshop-2021-version-22-4-crack-exe-file-freedownload/

https://theagriworld.com/wp-content/uploads/2022/07/Photoshop\_2020.pdf

https://brightsun.co/photoshop-cs3-product-key-full-free/

https://ex0-sys.app/upload/files/2022/07/FMexmzr9I1hp6Az5aNIr\_05\_57528869c0bfc5848fcfadb3307 6a82c\_file.pdf

https://socialpirate.org/upload/files/2022/07/7SwYavPsWE5Xm9ExYVCF\_05\_857333ebd996ec5a84d5 49b963f2aedd\_file.pdf

http://mytown247.com/?p=74184

http://nuihoney.com/photoshop-2021-version-22-5-crack-patch-for-windows-latest/

https://questionnaire.ur.ac.rw/sites/default/files/webform/repotingdocs/Photoshop-2021-Version-224. pdf

https://autko.nl/wp-content/uploads/2022/07/elyharr.pdf

https://www.cakeresume.com/portfolios/fa6158

http://berlin-property-partner.com/?p=29836

https://projetandosolucoes.com/photoshop-2021-version-22-1-0-free-download-2022/

https://4j90.com/adobe-photoshop-2022-version-23-0-1-product-key-x64/

http://travelfamilynetwork.com/?p=24978